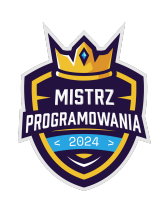

Limit pamięci: 256 MB

Pewnej środy Piotrek i Łukasz wymyślili grę w "Kumkwaty". Na stole w rządku ustawili n kupek kumkwatów<sup>[1](#page-0-0)</sup> ponumerowanych od 1 do n. i-ta kupka liczy  $a_i$  kumkwatów. Piotrek i Łukasz będą wykonywać ruchy na zmianę dopóki nie skończą się kupki. Zrobić ruch można na 2 sposoby:

- 1. Jeżeli poprzedni gracz zabrał kupkę i, to możesz zabrać kupkę i 1 lub i + 1.
- 2. Jeżeli pierwsza opcja jest nie możliwa (to jest pierwszy ruch w grze lub obie kupki  $i 1$  i  $i + 1$  zostały już zabrane), to możesz zabrać dowolną kupkę.

Zabierając kupkę i, gracz zjada wszystkie znajdujące się w niej kumkwaty. Celem gry jest zjeść jak najwięcej kumkwatów.

Piotrek i Łukasz są doświadczeni w różnego rodzaju rozgrywkach, więc będą grać optymalnie. Jako, że poprzednią ich konkurencję wygrał Łukasz, to on będzie wykonywał pierwszy ruch.

I tutaj proszę Cię o pomoc. Założyłem się z Tomkiem o to, kto ile zje kumkwatów i nie chcę czekać na wynik aż pojedynek się skończy. Napisz program, który to policzy.

## Wejście

W pierwszym wierszu wejścia znajduje się jedna liczba całkowita  $n (1 \le n \le 1000000)$ . W drugim wierszu wejścia znajduje się *n* liczb całkowitych  $a_i$  ( $1 \le a_i \le 1000$ ).

## Wyjście

W pierwszym wierszu wypisz dwie liczby całkowite – ile kumkwatów zje Łukasz oraz ile Piotrek.

## Przykłady

Wejście dla testu r2e0a:

4 8 4 2 1

Wejście dla testu r2e0b:

5 5 10 5 1 2 Wyjście dla testu r2e0a: 10 5

Wyjście dla testu r2e0b: 16 7

Wyjaśnienie: Łukasz zaczyna od kupki drugiej, która ma 10 kumkwatów, potem Piotrek zabiera kupkę trzecią, Łukasz czwartą, Piotrek piątą i Łukasz na końcu pierwszą.

## **Ocenianie**

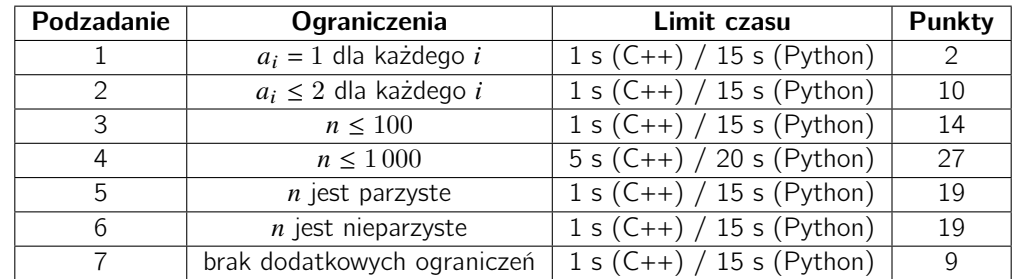

<span id="page-0-0"></span><sup>1</sup>To taki owoc :3